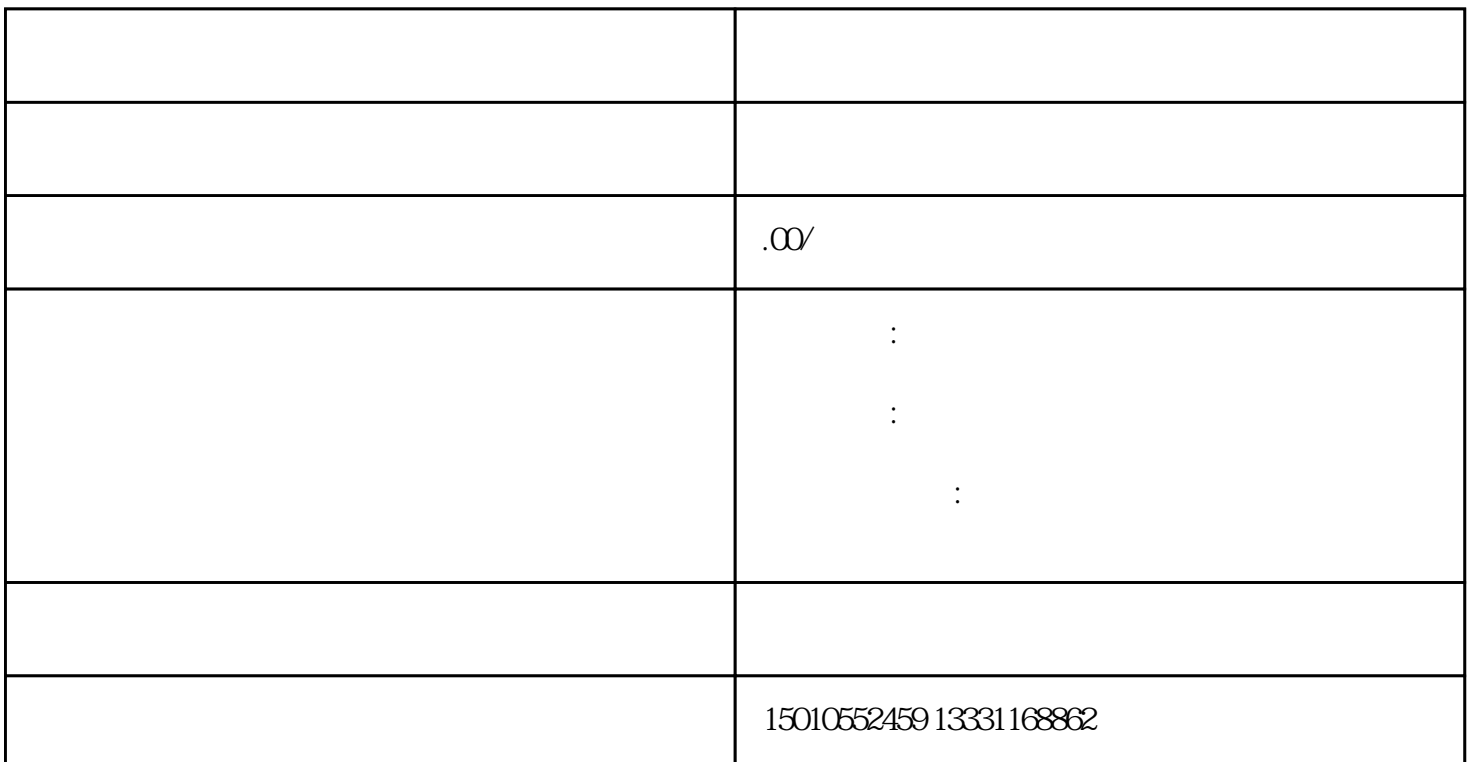

 $\mathfrak{R}$  , we can assume that  $\mathfrak{R}$  , and  $\mathfrak{R}$  , and  $\mathfrak{R}$  , and  $\mathfrak{R}$  $\mathcal{L}$  $\gamma$ 

 $\sim$   $\sim$   $\sim$ , we have the set of  $\mathcal{A}$ , which is a construction of the construction of the construction of the construction  $\mathcal{A}$ 再次,等待在线审核。如果审核通过,就能领取备案证明; .

 $\lambda$ 

## : : :@@2

 $\epsilon = 8$ 

 $\mathbb{R}/\mathbb{Z}/\mathbb{Z}/\mathbb{Z}$  ;  $\mathbb{Z}/\mathbb{Z}/\mathbb{Z}$  ,  $\mathbb{Z}/\mathbb{Z}$  ;  $\mathbb{Z}/\mathbb{Z}$  ,  $\mathbb{Z}/\mathbb{Z}$  ;  $\mathbb{Z}/\mathbb{Z}$  ,  $\mathbb{Z}/\mathbb{Z}$  ,  $\mathbb{Z}/\mathbb{Z}$  ,  $\mathbb{Z}/\mathbb{Z}$  ,  $\mathbb{Z}/\mathbb{Z}$  ,  $\mathbb{Z}/\mathbb{Z}$  ,  $\mathbb{Z}/\mathbb{Z}$  ,

办理进浙施工备案的材料准备:

 $\frac{1}{2}$ :/// $\frac{1}{2}$ ,  $\frac{1}{2}$ ,  $\frac{1}{2}$ ,

三、具体如下:  $\frac{1}{\sqrt{2}}$ 市、黑龙江省、福建省、广东省、陕西省、西省、浙江省、河南省) ----

 $1$  and  $2$  1,

 $\overline{\phantom{a}}$ , which are the contract of the contract of the contract of the contract of the contract of the contract of the contract of the contract of the contract of the contract of the contract of the contract of the contract of t